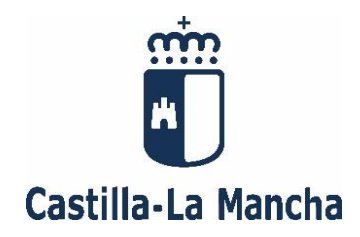

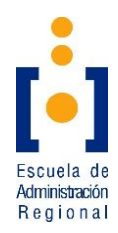

# **SUPUESTOS PRÁCTICOS**

#### **CONVOCATORIA:**

Resolución de 11/02/2019 (DOCM. nº 38, de 22 de febrero de 2019)

**CUERPO:** Ejecutivo **ESCALA:** Administrativa de Informática **SISTEMA DE ACCESO:** Libre

**Fecha:** 15 de diciembre de 2019

### **INSTRUCCIONES**

- **No abra este cuestionario** hasta que el vigilante se lo indique.
- Utilice **bolígrafo azul o negro**.
- Este ejercicio **consta de 2 supuestos prácticos**. Como indican las bases, la prueba se puntuará de 0 a 35 puntos. Los dos supuestos prácticos se valorarán también de 0 a 35 puntos, obteniendo después la media para la nota final. No se superará la prueba si no se consigue al menos 17,50 puntos en la nota final o no alcance los 10 puntos en alguno de los supuestos prácticos.
- **La puntuación viene establecida en el enunciado de cada pregunta.** Por ejemplo, **(R9: 2 puntos)** significa que la respuesta 9 tiene una puntuación máxima de 2 puntos.
- Si alguna pregunta no la ve precisa, podrá hacer las suposiciones que considere oportunas, justificándolas adecuadamente.
- El opositor deberá **escribir las respuestas dentro del recuadro** donde se formulan las preguntas. No se corregirá cualquier texto escrito fuera de dichos recuadros y tampoco se facilitará más papel. El cuestionario y los sobres NO se deben firmar o marcar. Le recordamos que la corrección debe ser anónima.
- **No separe las hojas del cuestionario**. Al finalizar el ejercicio, el opositor deberá entregar el cuestionario íntegro, con todas las hojas grapadas.
- El tiempo de duración de este ejercicio es de **2 horas** (120 minutos) desde la señal de comienzo.
- Cuando termine la realización de su ejercicio o se dé la señal de conclusión con carácter general, deje el bolígrafo encima de la mesa y espere las instrucciones del vigilante del aula para guardar el material de examen. **No realice ninguna operación con los sobres sin la presencia del vigilante del aula.**
- Este cuestionario se publicará en [https://empleopublico.castillalamancha.es/.](https://empleopublico.castillalamancha.es/)

Muchas gracias.

# **SUPUESTO PRÁCTICO 1**

**La Dirección General de Administración Digital ha creado un grupo multidisciplinar para dar solución a las incidencias que surgen por las tardes. Este supuesto plantea las cuestiones que se le presentan durante el desarrollo de su trabajo.**

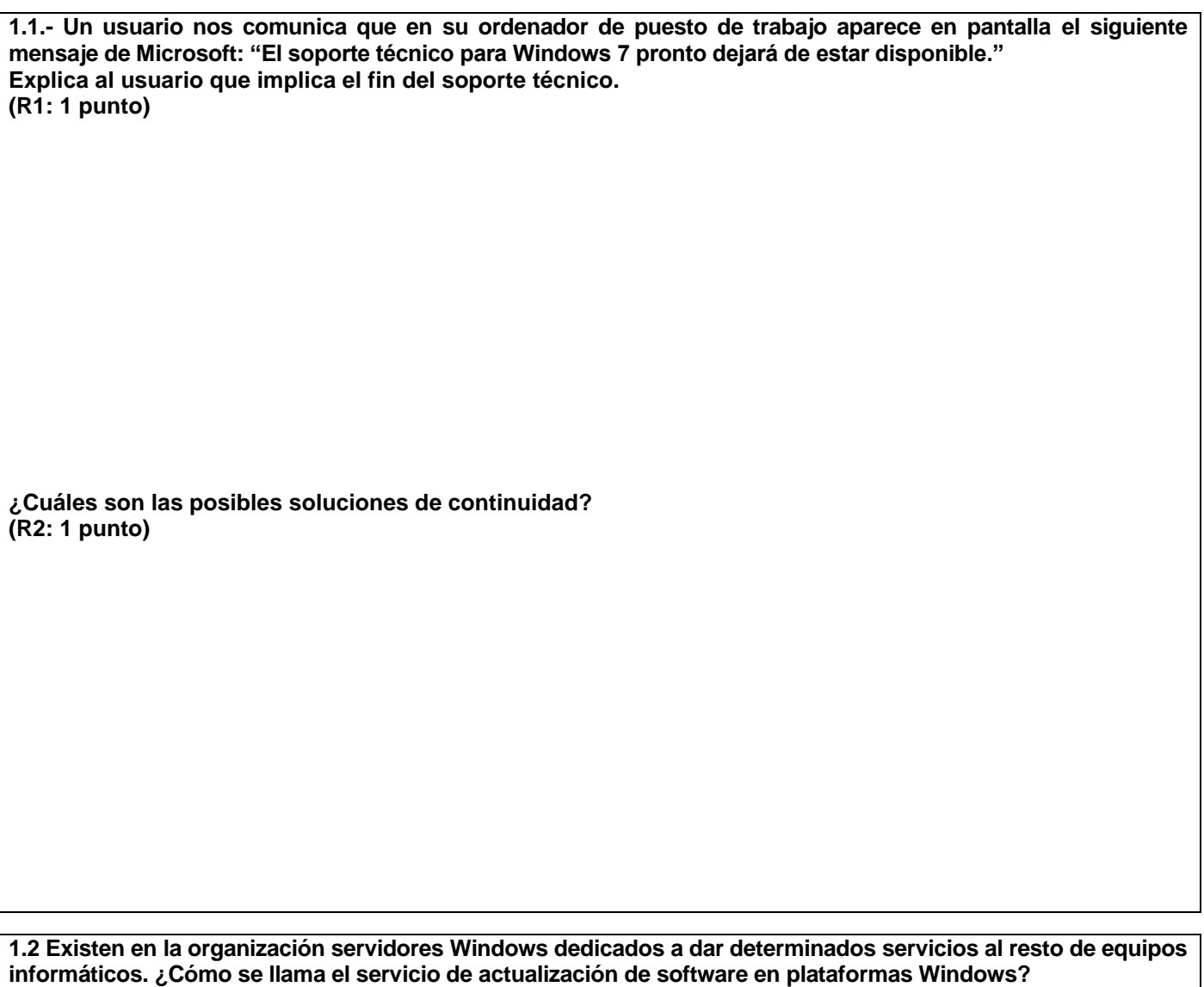

**Nombre completo (R3: 1 punto):** 

**Acrónimo en inglés. (R4: 1 punto):** 

**1.3 Describe el efecto del comando "ROBOCOPY C:\Datos E:\Backup /MIR" en una ventana de símbolo de sistema en Windows 10. (R5: 2 puntos)**

**1.4 Escribe un programa BATCH para Windows 10 con las siguientes funcionalidades:**

- **Recibe uno o dos parámetros, en caso contrario muestra un mensaje de error: "Parámetros no válidos".** - **Si recibe un parámetro, considerarlo como el nombre de un fichero, y mover éste de la carpeta actual a** 

- **la carpeta D:\Datos.** - **Si recibe dos parámetros, considerarlos como el nombre de un fichero y el nombre de una carpeta, y**
- **copiar el fichero de la carpeta actual a la carpeta indicada.**
- **Considerar que los nombres de ficheros y carpetas pueden contener espacios.**
- **Debe desactivarse el eco a pantalla de las instrucciones que se van realizando y los mensajes estándar que muestren los comandos, aunque deben mostrarse los de error.**
- **En la operación de movimiento o copia de ficheros no se debe solicitar confirmación al usuario.**
- **Las extensiones de comando se consideran habilitadas.**

**Se valorará la brevedad y claridad del código.**

**(R6: 6 puntos)**

**1.5 ¿Qué deberíamos cambiar en este código para que aparezca por pantalla el texto "Gato", realizando el mínimo cambio?**

```
int x=2;
       switch (x) {
          case 1:
           System.out.println("Loro");
           break;
          case 2:
           System.out.println("Perro");
           break;
          case 3:
           System.out.println("Oveja");
           break;
          default:
           System.out.println("Gato");
       }
(R7: 1 punto)
¿Qué aparecería en pantalla si lo dejamos cómo está? 
(R8: 1 punto)
```
**1.6 Escribir la definición css necesaria para aplicar una fuente de tamaño doble que el heredado, negrita y color**  azul para que se aplique a los elementos de tipo párrafo (<p>) que tengan clase texto\_azul. **(R9: 2 puntos)**

**1.7 En una máquina Linux de la Consejería que tiene la siguiente configuración: Configuración del sistema: PV /dev/sdb VG centos lvm2 [32,00 GiB / 0 free] Total: 1 [32,00 GiB] / in use: 1 [32,00 GiB] / in no VG: 0 [0 ]**

**Particiones del disco: /dev/mapper/centos-root 2,4G 41M 2,3G 2% / /dev/mapper/centos-usr 3,0G 3,0G 3,0G 100% /usr /dev/sda1 983M 93M 843M 10% /boot /dev/mapper/centos-home 993M 2,7M 954M 1% /home /dev/mapper/centos-tmp 1,5G 68M 1,4G 5% /tmp /dev/mapper/centos-var 3,0G 513M 2,4G 18% /var /dev/mapper/centos-opt 20G 7,7G 11G 42% /opt**

**Nos hemos quedado sin espacio en la partición /usr, teniendo en cuenta que es una máquina virtual, ya hemos ampliado 5G al disco 0:0:1:0, que coincide con el /dev/sdb, a nivel del virtualizador. ¿Cómo ampliaríamos esa partición en caliente, sin parada del sistema? (R10: 6 puntos)**

**1.8 En una máquina Linux tenemos lanzado un proceso que se sabe que finalizará antes de una hora. Escribe el comando que se utilizaría para realizar el apagado automático de la máquina transcurrida la hora. (R11: 2 puntos)**

**¿Qué obtendrías al ejecutar el comando ps –ef | wc –l en ese equipo Linux? (R12: 2 puntos)**

**1.9 En una base de datos Oracle la tabla ANIMALES contiene los siguientes campos:**

- **AACAYU (numérico de 4 posiciones, Año Campaña)**
- **CROTAL (alfanumérico de 14 posiciones. Identifica animal)**
- **CDNIPE (alfanumérico de 9 posiciones. NIF Propietario)**
- **CRAZA (numérico de 3 posiciones. Código Raza animal)**

**Realiza la creación de la tabla llamada ANIMALES, ninguno de los campos puede ser NULO, y deberá aparecer en el TABLESPACE DATOS\_D asignándole un tamaño inicial de 100M y la siguiente extensión de 25 M. Incluir comentarios de tabla y campos.**

**(R13: 4 puntos)**

**Crear índice primario en el tablespace DATOS\_I con los campos AACAYU y CROTAL e indicando también la extensión inicial de 100K y la siguiente de 50K. (R14: 3 puntos)**

**Crear Sinónimo Público llamado ANIMALES de esta tabla, cuyo propietario es ANIMAL. (R15: 2 puntos)**

# **SUPUESTO PRÁCTICO 2**

**Formas parte del Equipo de Informática del Hospital de Toledo y durante tu trabajo tienes que dar respuesta a las siguientes cuestiones que te plantean.**

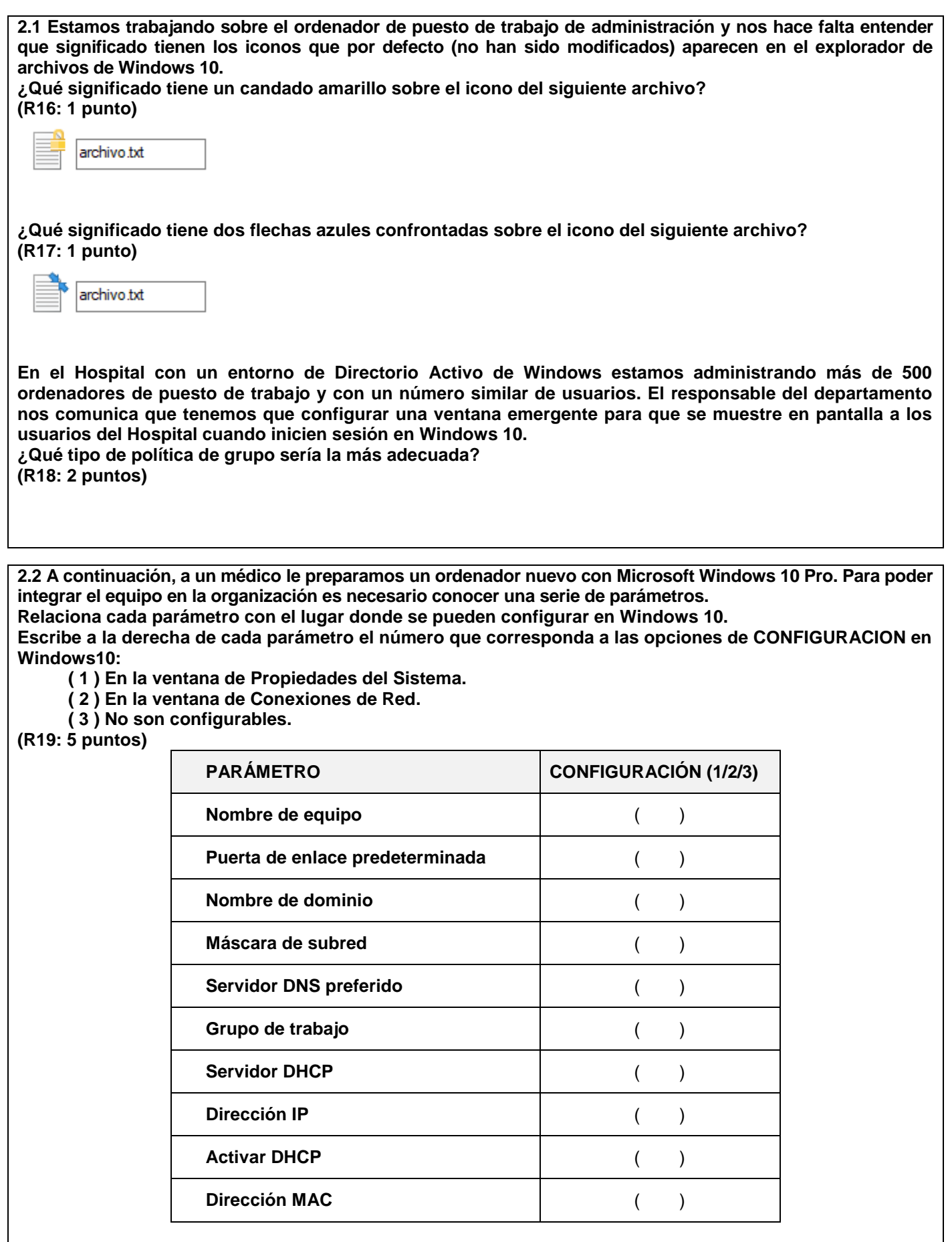

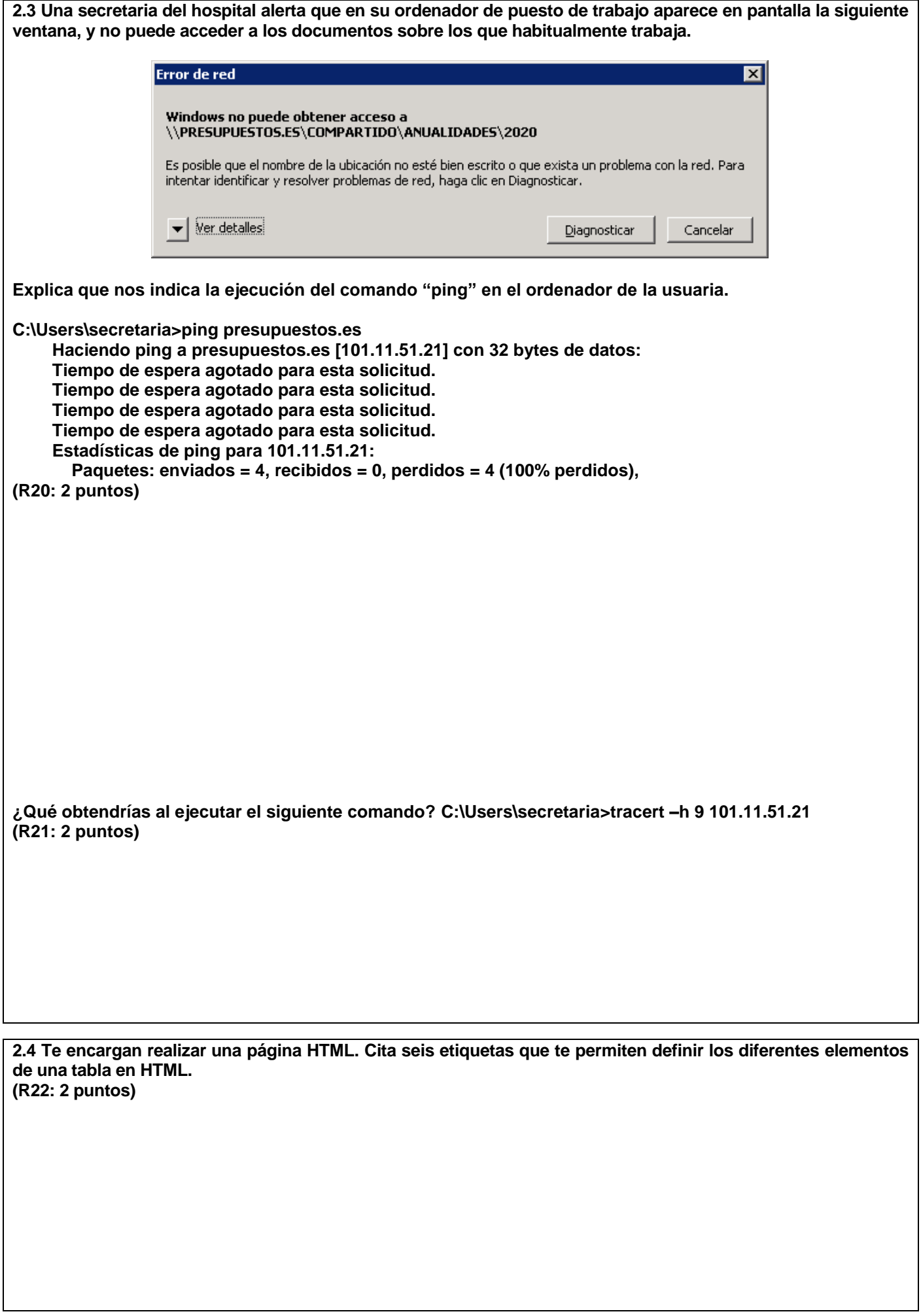

**2.5 Para el despliegue de la aplicación "Reserva" contamos con un servidor con SSOO CentOS 7.4 y sirve el aplicativo sobre JBoss 7 por el puerto 8080. Corre dentro de una red interna y un servidor en red DMZ que ejerce de frontal con el mismo SSOO y solo con Apache que es el que sirve el aplicativo. Se publica al exterior a través de un balanceador de servicios que es el que presta el servicio de certificado https. ¿Cómo sería la definición del worker llamado reserva? (R23: 3 puntos).**

**Escribe el VirtualHost básico definido en el frontal, si la URL de la aplicación deseamos que sea [https://reserva.jccm.es.](https://reserva.jccm.es/) Se valorará el u so de opciones dentro del VirtualHost. (R24: 3 puntos).**

```
2.6 En una página web del Hospital nos encontramos dentro del código JavaScript el siguiente fragmento:
$.ajax({
        url : 'post.php',
 data : { id : 123 },
 type : 'GET',
        dataType : 'json',
        success : function(json) {
          alert('Planta 1');
        },
        error : function(jqXHR, status, error) {
          alert('Planta 2');
        },
        complete : function(jqXHR, status) {
          alert('Planta 3');
       }
     });
En caso que el resultado de ejecutar en el servidor el código correspondiente a post.php sea correcto, ¿qué
se mostraría en pantalla del navegador donde se visualiza la página web mencionada?
(R25: 2 puntos)
2.7 En la base de datos Oracle del HOSPITAL, tenemos estas tablas:
       - PACIENTE (paciente, dni, nss, nombre, dirección, f_nacim)
       - INGRESO (ingreso, paciente, hospital, planta, habitación, medico, f_ingreso, f_alta)
Realiza la sentencia SQL que muestre el DNI de los pacientes que tienen algún INGRESO.
(R26: 2 puntos).
Mostrar el DNI de los pacientes que no tienen ninguna fila en la tabla INGRESO.
(R27: 2 puntos).
```
**2.8 En una aplicación del Hospital se necesita crear una función PL/SQL llamada SUMA\_PAGOS con las siguientes condiciones y funcionalidades:**

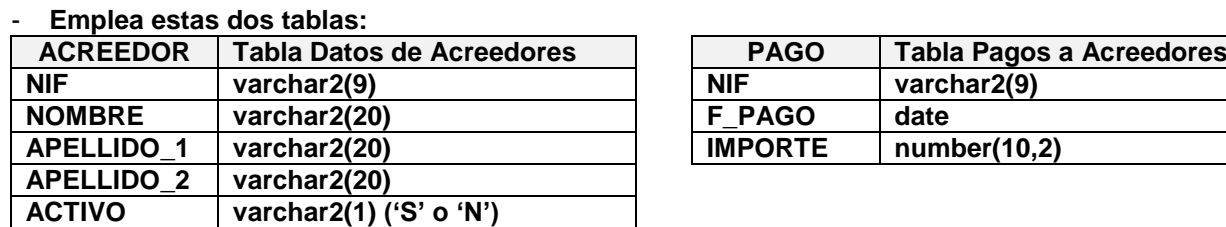

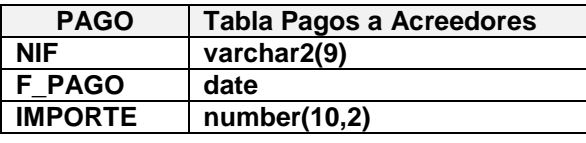

- **Recibe un NIF, un importe en euros, una fecha inicial y otra final.**

- **Devuelve un importe en euros con decimales.**

- **La función debe obtener la suma de todos los pagos realizados al acreedor cuyo NIF se recibe como parámetro entre las fechas indicadas también como parámetros, siempre que el acreedor esté activo (en caso contrario la función devuelve NULL) y el importe del pago sea igual o mayor que el dado como parámetro.**
- **Por requerimiento, para calcular la suma de los importes utilizar un cursor en lugar de una consulta directa y acumular el importe de cada registro en una variable.**

**Utilizar los tipos de datos para los argumentos y variables que se consideren más convenientes. El contenido de los campos de las tablas debe ser interpretado según su nombre y tipo. Se valorará la brevedad y claridad del código.**

**(R28: 6 puntos)**

**2.9 Nombra las funciones SQL que debes utilizar para realizar cada operación.**

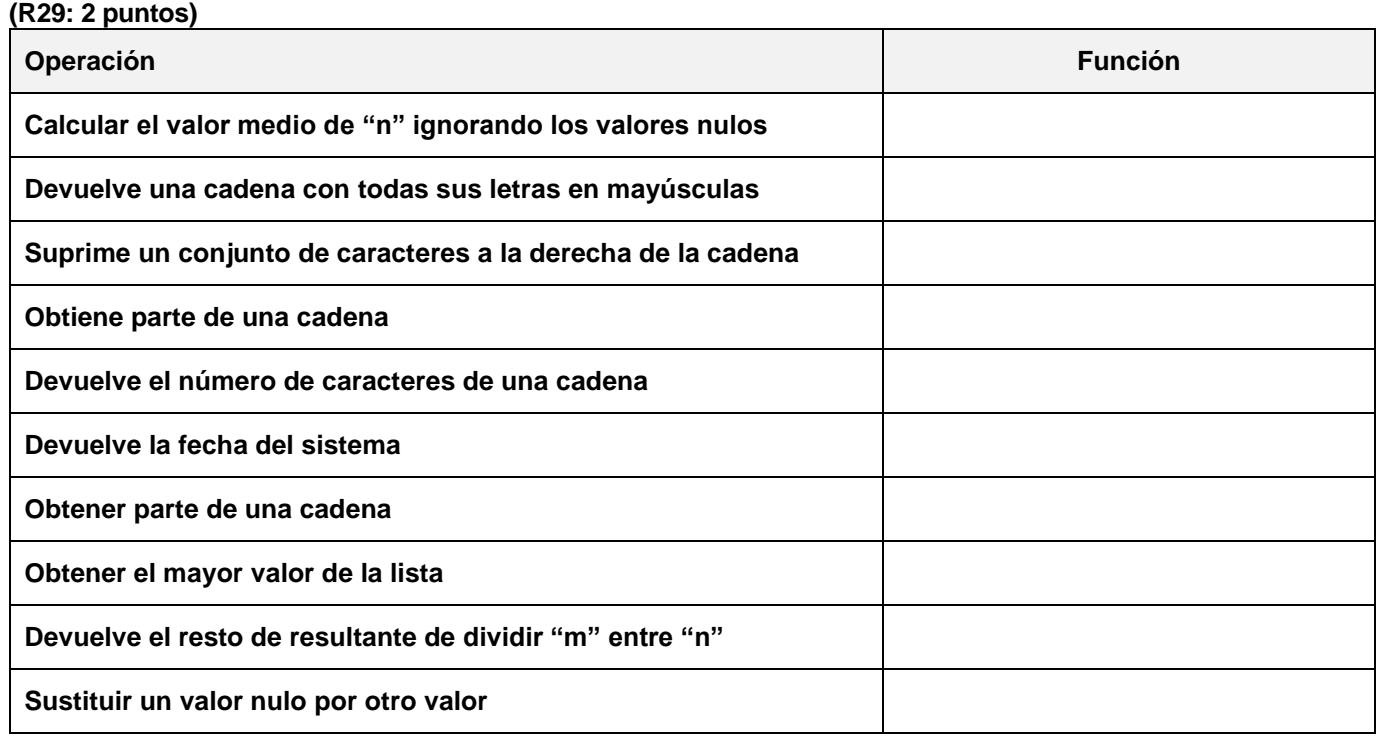